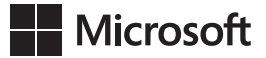

Ed Wilson

## **Windows PowerShell**®  **3.0** *Krok po kroku*

Przekład: Marek Włodarz

APN Promise, Warszawa 2013

## **Spis treści**

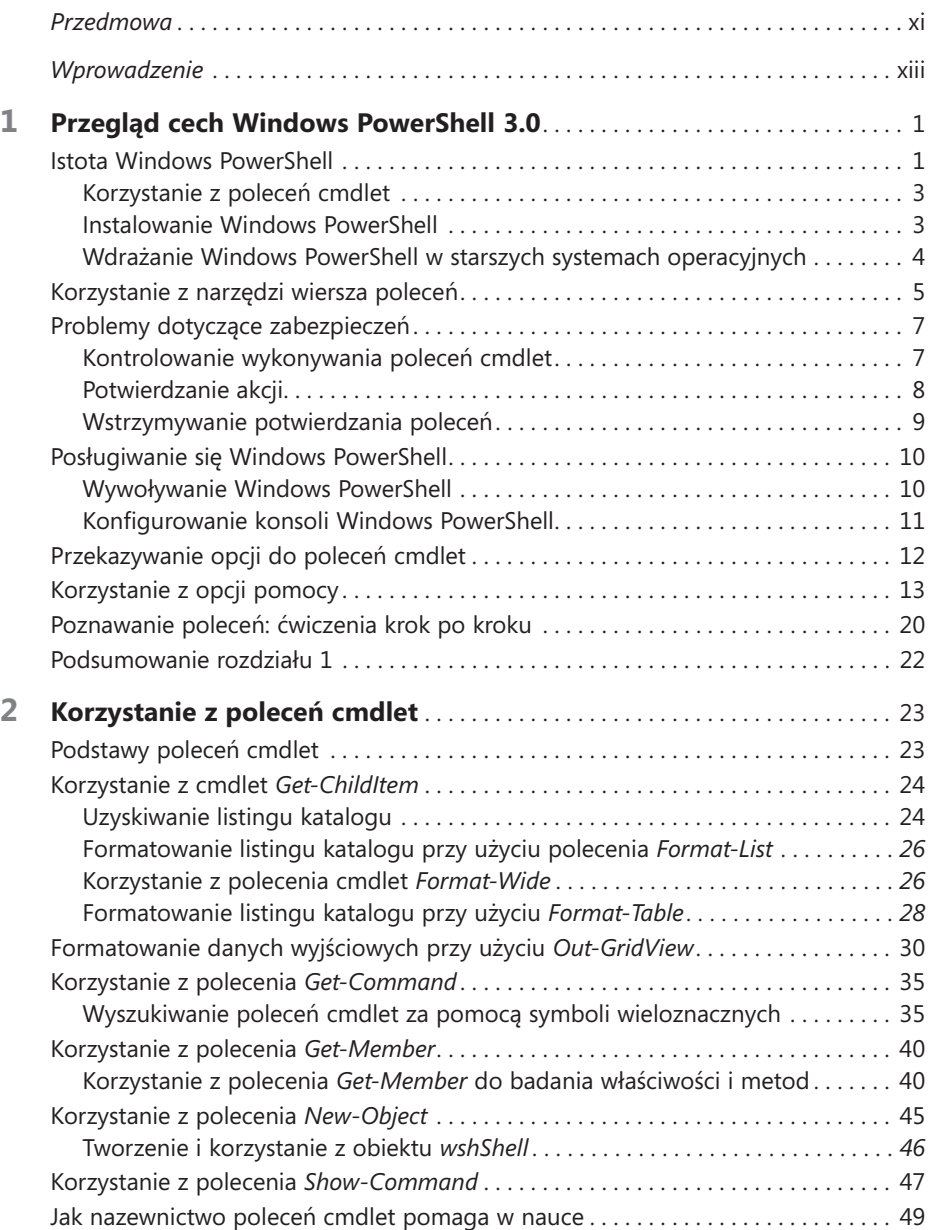

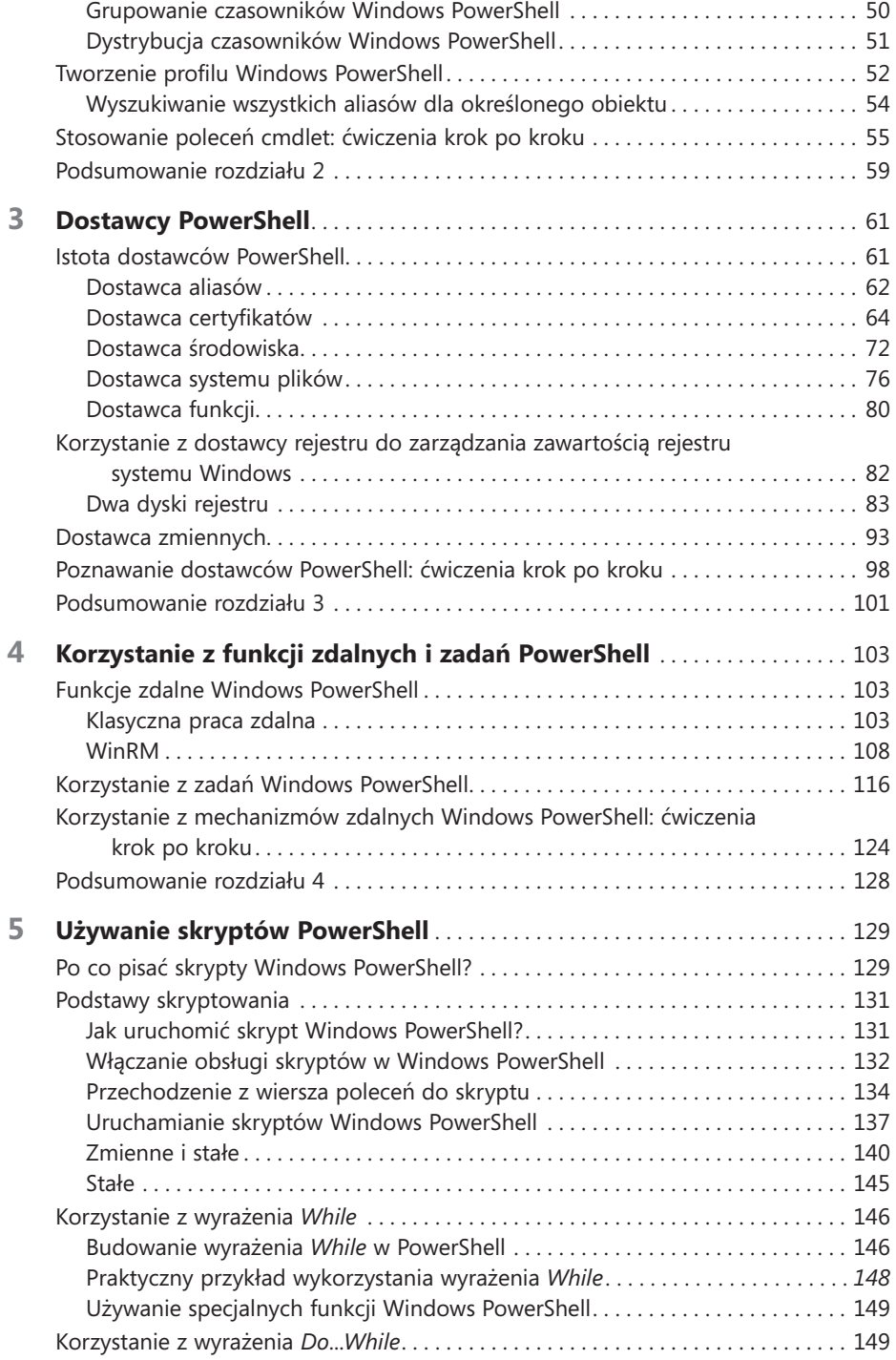

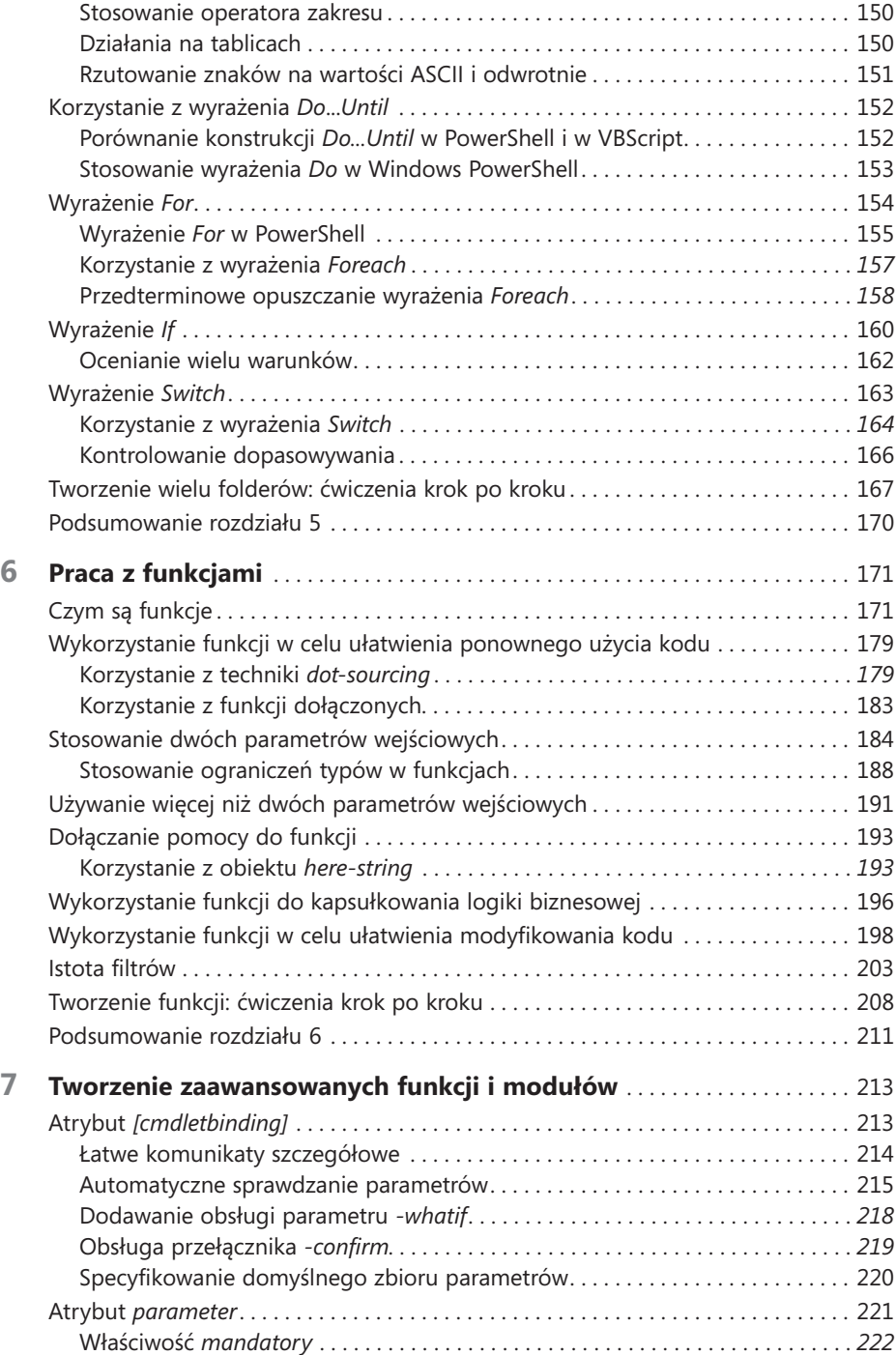

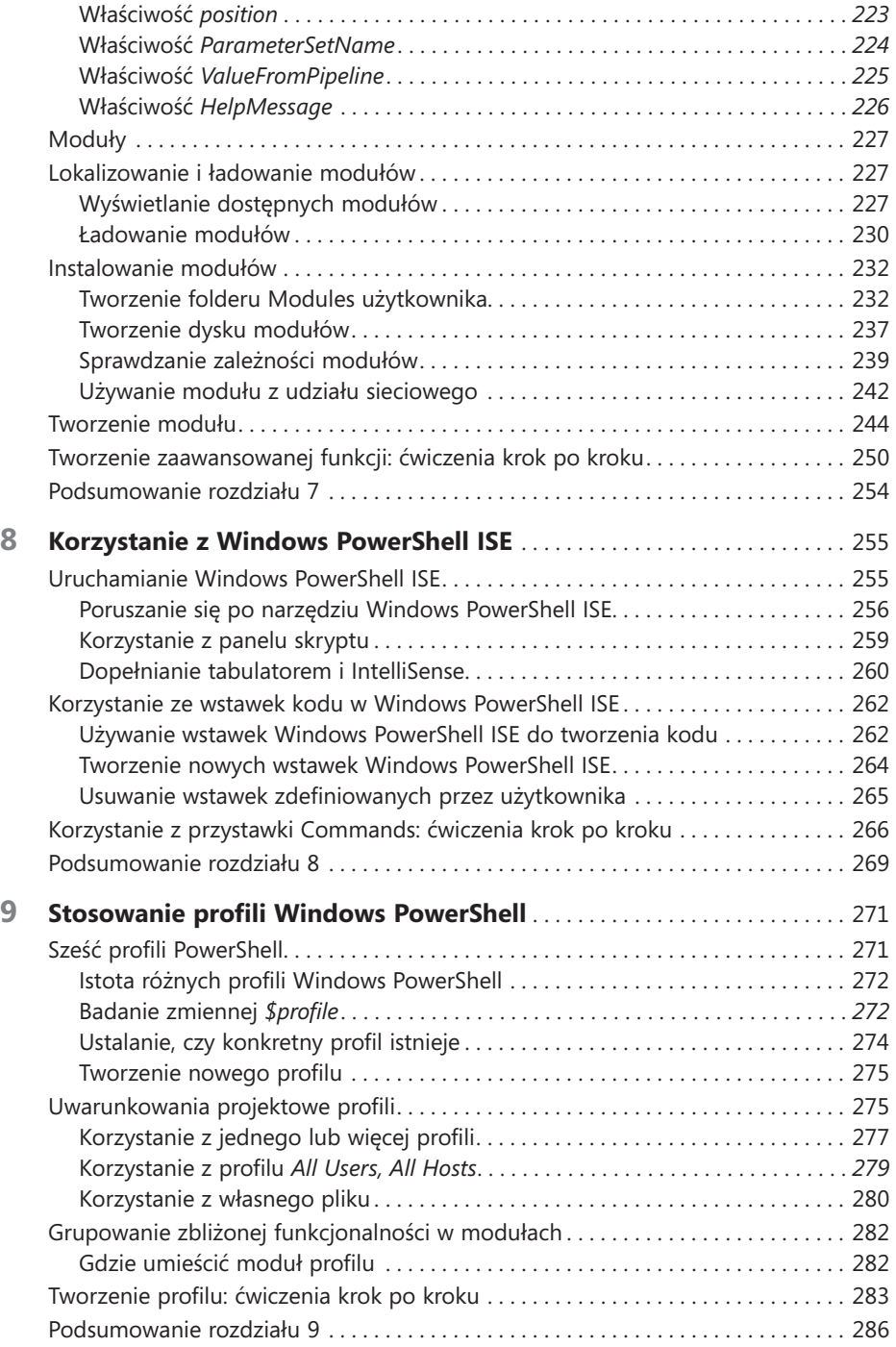

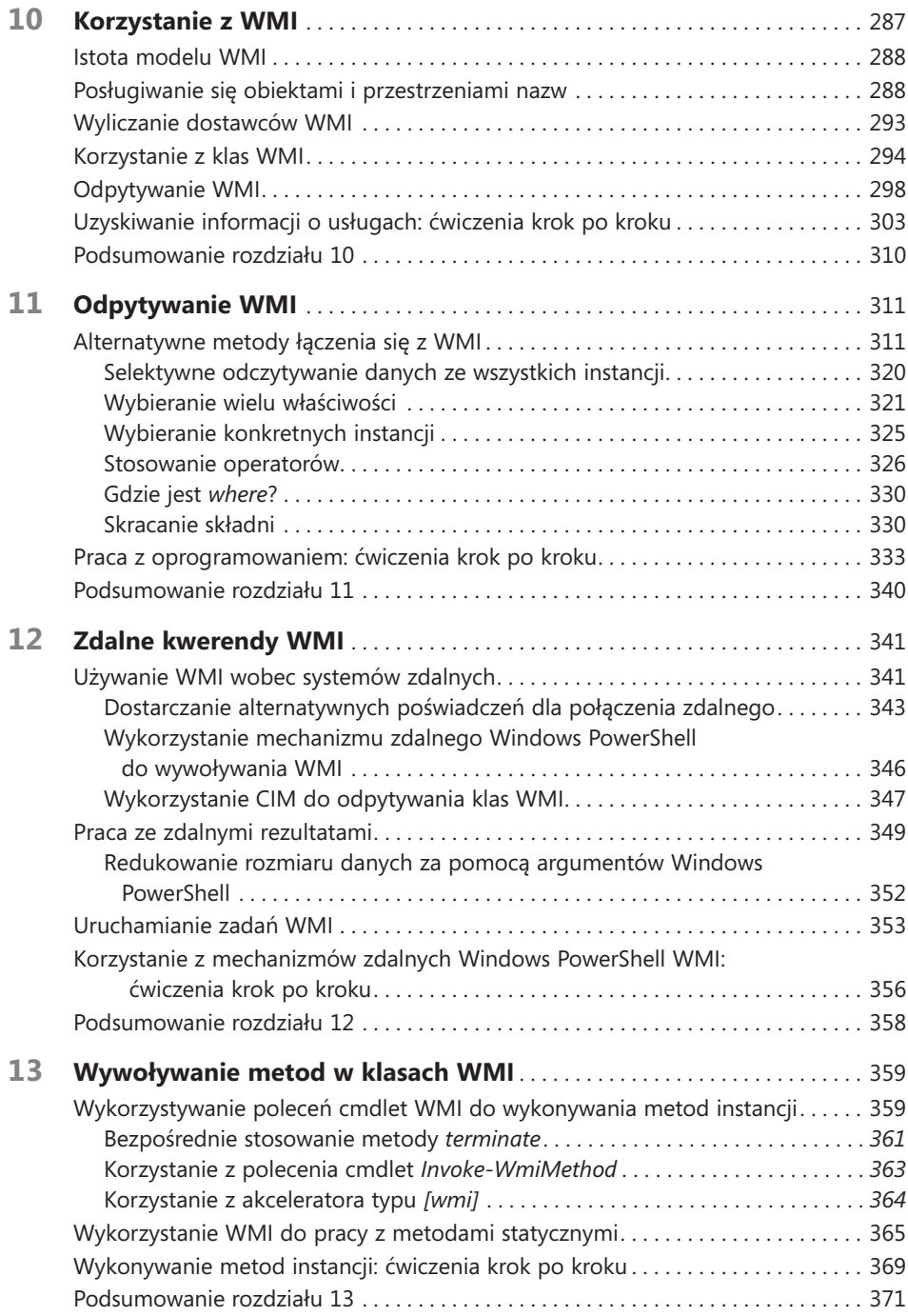

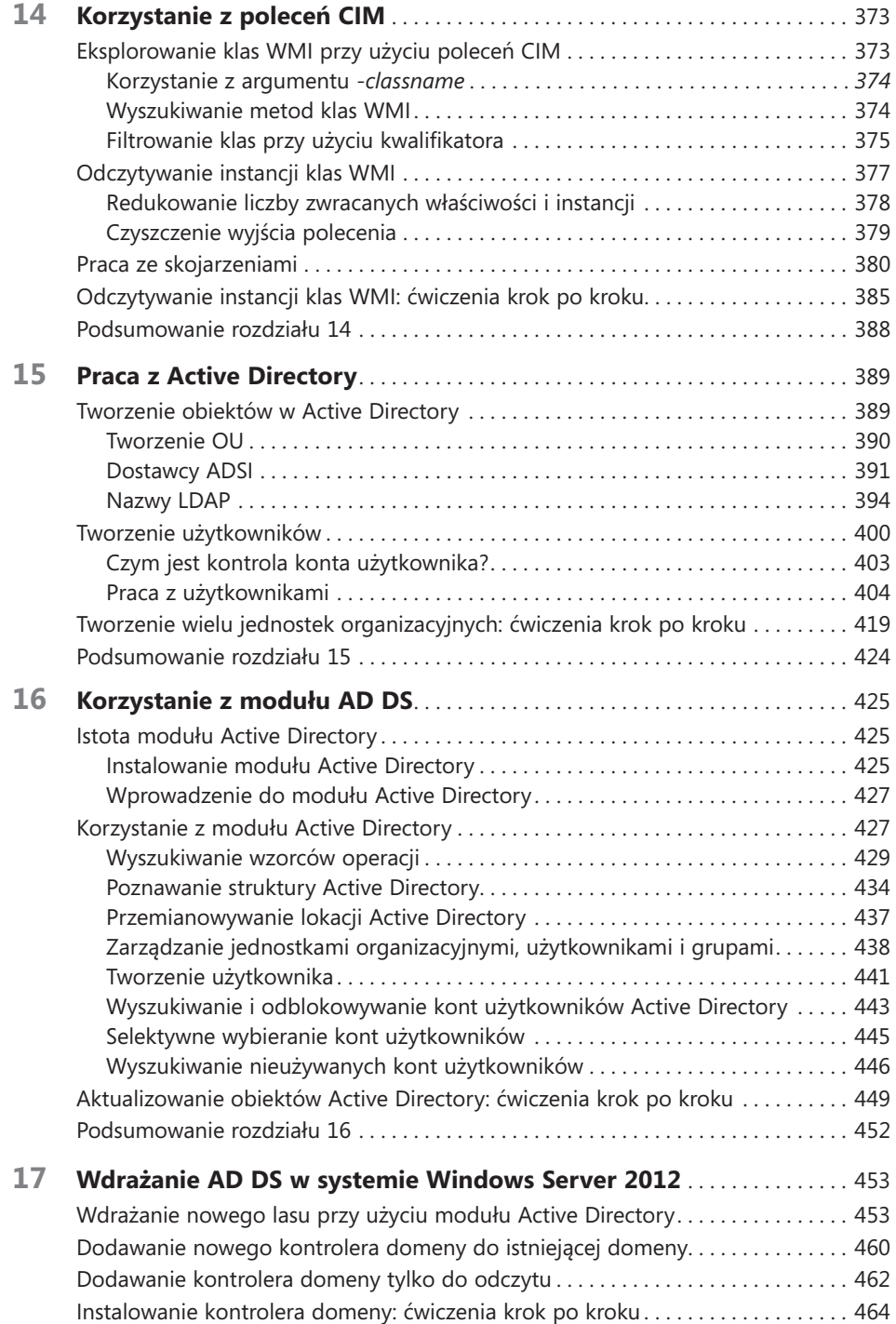

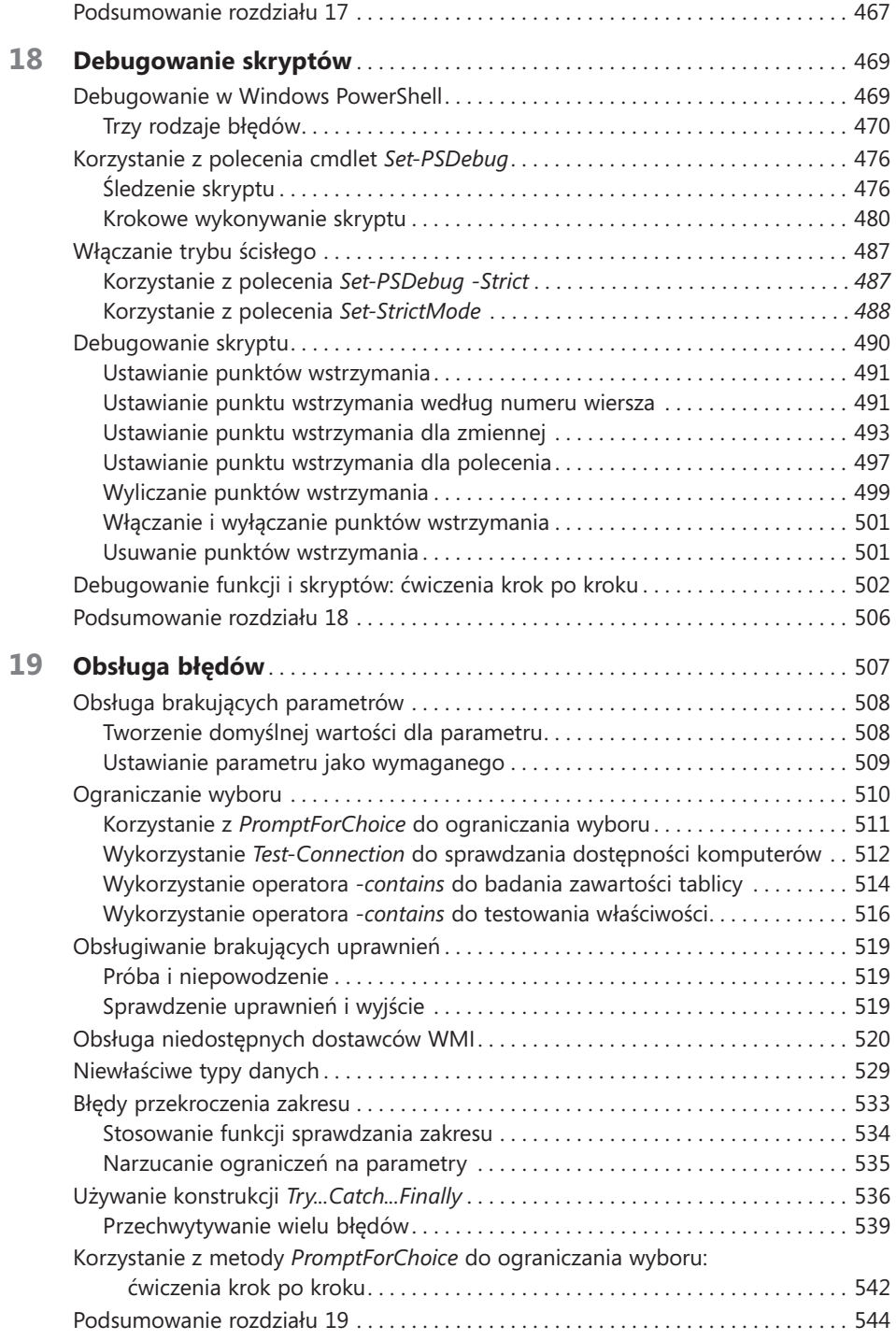

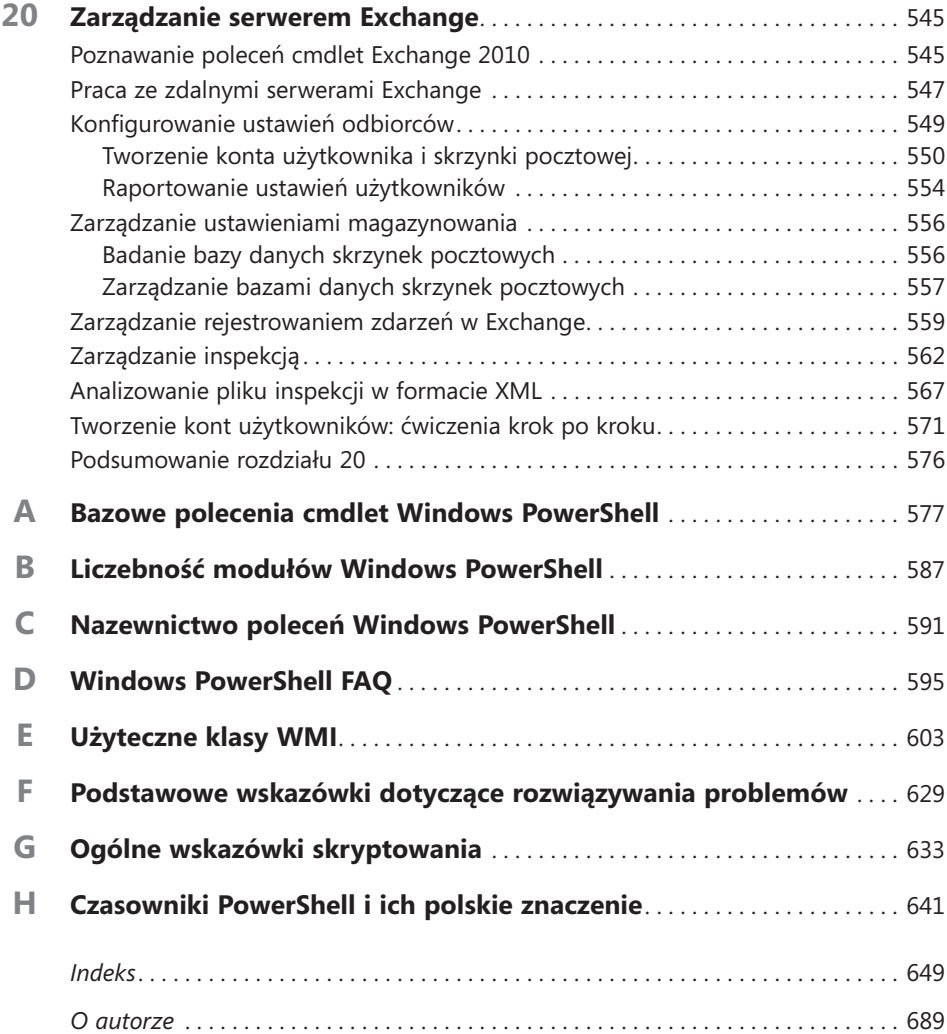